# **phe Documentation**

*Release*

**NICTA**

January 10, 2016

#### Contents

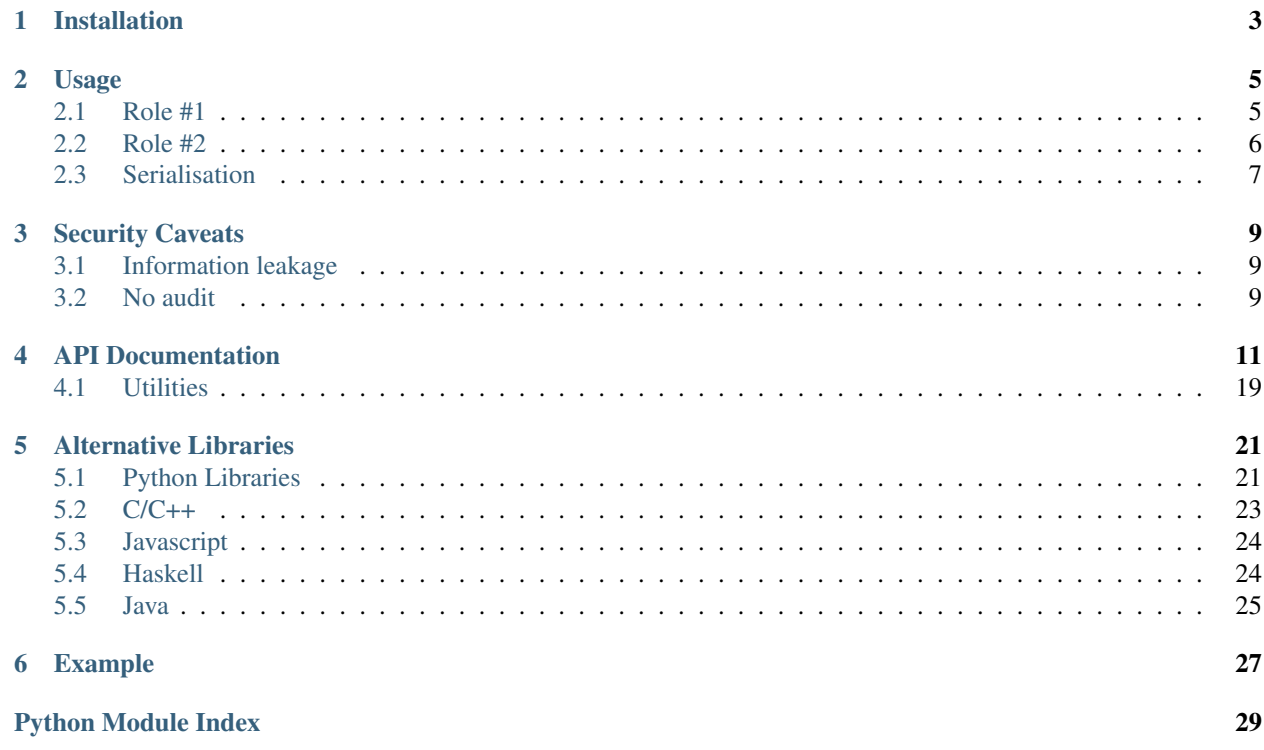

A Python 3 library for Partially Homomorphic Encryption using the [Paillier crypto system.](https://en.wikipedia.org/wiki/Paillier_cryptosystem)

The homomorphic properties of the paillier crypto system are:

- Encrypted numbers can be multiplied by a non encrypted scalar.
- Encrypted numbers can be added together.
- Encrypted numbers can be added to non encrypted scalars.

# **Installation**

<span id="page-6-0"></span>Using pip at the command line, to install from PyPi:

\$ pip install phe

Or, if you have [virtualenvwrapper][\(https://virtualenvwrapper.readthedocs.org/en/latest/\)](https://virtualenvwrapper.readthedocs.org/en/latest/) installed:

\$ mkvirtualenv phe \$ pip install phe

# **Usage**

<span id="page-8-0"></span>There are two roles that use this library. In the first, you control the private keys. In the second, you don't. This guide shows you how to play either role.

In either case, you of course begin by importing the library:

**from phe import** paillier

### <span id="page-8-1"></span>**2.1 Role #1**

This party holds the private keys and typically will generate the keys and do the decryption.

### **2.1.1 Key generation**

First, you're going to have to generate a public and private key pair:

**>>>** public\_key, private\_key = paillier.generate\_paillier\_keypair()

If you're going to have lots of private keys lying around, then perhaps you should invest in a keyring on which to store your [PaillierPrivateKey](#page-19-0) instances:

```
>>> keyring = paillier.PaillierPrivateKeyring()
>>> keyring.add(private_key)
>>> public key1, private key1 = paillier.generate paillier keypair(keyring)
>>> public_key2, private_key2 = paillier.generate_paillier_keypair(keyring)
```
In any event, you can then start encrypting numbers:

```
>>> secret_number_list = [3.141592653, 300, -4.6e-12]
>>> encrypted_number_list = [public_key.encrypt(x) for x in secret_number_list]
```
Presumably, you would now share the ciphertext with whoever is playing Role 2 (see [Serialisation\)](#page-10-0).

### **2.1.2 Decryption**

To decrypt an [EncryptedNumber](#page-16-0), use the relevant [PaillierPrivateKey](#page-19-0):

```
>>> [private_key.decrypt(x) for x in encrypted_number_list]
[3.141592653, 300, -4.6e-12]
```
If you have multiple key pairs stored in a [PaillierPrivateKeyring](#page-20-0), then you don't need to manually find the relevant [PaillierPrivateKey](#page-19-0):

```
>>> [keyring.decrypt(x) for x in encrypted_number_list]
[3.141592653, 300, -4.6e-12]
```
# <span id="page-9-0"></span>**2.2 Role #2**

This party does not have access to the private keys, and typically performs operations on supplied encrypted data with their own, unencrypted data.

Once this party has received some [EncryptedNumber](#page-16-0) instances (e.g. see [Serialisation\)](#page-10-0), it can perform basic mathematical operations supported by the Paillier encryption:

- 1. Addition of an [EncryptedNumber](#page-16-0) to a scalar
- 2. Addition of two [EncryptedNumber](#page-16-0) instances
- 3. Multiplication of an [EncryptedNumber](#page-16-0) by a scalar

```
>>> a, b, c = encrypted_number_list
>>> a
<phe.paillier.EncryptedNumber at 0x7f60a28c90b8>
```
**>>>** a\_plus\_5 = a + 5  $\Rightarrow$  a\_plus\_b = a + b  $\rightarrow\rightarrow$  a\_times\_3\_5 = a  $*$  3.5

as well as some simple extensions:

```
\Rightarrow a_minus_1_3 = a - 1 # = a + (-1)
>>> a_div_minus_3_1 = a / -3.1 \# = a * (-1 / 3.1)<br>
>>> a minus b = a - b \# = a + (b * -1)\Rightarrow a_minus_b = a - b
```
Numpy operations that rely only on these operations are allowed:

```
>>> import numpy as np
>>> enc_mean = np.mean(encrypted_number_list)
>>> enc_dot = np.dot(encrypted_number_list, [2, -400.1, 5318008])
```
Operations that aren't supported by Paillier's *partially* homomorphic scheme raise an error:

```
>>> a * b
NotImplementedError: Good luck with that...
>>> 1 / a
TypeError: unsupported operand type(s) for /: 'int' and 'EncryptedNumber'
```
Once the necessary computations have been done, this party would send the resulting [EncryptedNumber](#page-16-0) instances back to the holder of the private keys for decryption.

In some cases it might be possible to boost performance by reducing the precision of floating point numbers:

```
>>> a_times_3_5_lp = a * paillier.EncodedNumber.encode(a.public_key, 3.5, 1e-2)
```
# <span id="page-10-0"></span>**2.3 Serialisation**

This library does not do the serialisation for you. Every [EncryptedNumber](#page-16-0) instance has a [public\\_key](#page-17-0) attribute, and serialising each [EncryptedNumber](#page-16-0) independently would be heinously inefficient when sending a large list of instances. It is up to you to serialise in a way that is efficient for your use case.

If you want to send a list of values encrypted against one public key, the following is one way to serialise:

```
>>> import json
>>> enc_with_one_pub_key = {}
>>> enc_with_one_pub_key['public_key'] = {'g': public_key.g,
...<br>
... 'n': public key.n}
>>> enc_with_one_pub_key['values'] = [
... (str(x.ciphertext()), x.exponent) for x in encrypted_number_list
... ]
>>> serialised = json.dumps(enc_with_one_pub_key)
```
Deserialisation of the above scheme might look as follows:

```
>>> received_dict = json.loads(serialised)
>>> pk = received_dict['public_key']
>>> public_key_rec = paillier.PaillierPublicKey(g=int(pk['g']),
... n=int(pk['n']))
>>> enc_nums_rec = [
... paillier.EncryptedNumber(public key rec, int(x[0]), int(x[1]))
... for x in received_dict['values']
... ]
```
If both parties already know *public\_key*, then you might instead send a hash of the public key.

# **Security Caveats**

# <span id="page-12-1"></span><span id="page-12-0"></span>**3.1 Information leakage**

The [exponent](#page-17-1) of an [EncryptedNumber](#page-16-0) is not encrypted. By default, for floating point numbers this leads to some information leakage about the magnitude of the encrypted value. This leakage can be patched up by deciding on a fixed value for all exponents as part of the protocol; then for each [EncryptedNumber](#page-16-0), [decrease\\_exponent\\_to\(\)](#page-18-0) can be called before sharing. In practice this exponent should be a lower bound for any exponent that would naturally arise.

# <span id="page-12-2"></span>**3.2 No audit**

This code has neither been written nor vetted by any sort of crypto expert. The crypto parts are mercifully short, however.

# **API Documentation**

<span id="page-14-3"></span><span id="page-14-0"></span>Paillier encryption library for partially homomorphic encryption.

<span id="page-14-2"></span>class phe.paillier.**EncodedNumber**(*public\_key*, *encoding*, *exponent*) Bases: builtins.object

Represents a float or int encoded for Paillier encryption.

For end users, this class is mainly useful for specifying precision when adding/multiplying an [EncryptedNumber](#page-16-0) by a scalar.

If you want to manually encode a number for Paillier encryption, then use [encode\(\)](#page-16-1), if de-serializing then  $use$ *\_init\_().* 

#### **Notes**

Paillier encryption is only defined for non-negative integers less than [PaillierPublicKey.n](#page-20-1). Since we frequently want to use signed integers and/or floating point numbers (luxury!), values should be encoded as a valid integer before encryption.

The operations of addition and multiplication  $1$  must be preserved under this encoding. Namely:

 $1.$ Decode(Encode(a) + Encode(b)) =  $a + b$ 

 $2.Decode(Encode(a) *Encode(b)) = a * b$ 

for any real numbers a and b.

Representing signed integers is relatively easy: we exploit the modular arithmetic properties of the Paillier scheme. We choose to represent only integers between +/-[max\\_int](#page-21-0), where *max\_int* is approximately [n](#page-20-1)/3 (larger integers may be treated as floats). The range of values between *max\_int* and *n* - *max\_int* is reserved for detecting overflows. This encoding scheme supports properties #1 and #2 above.

Representing floating point numbers as integers is a harder task. Here we use a variant of fixed-precision arithmetic. In fixed precision, you encode by multiplying every float by a large number (e.g. 1e6) and rounding the resulting product. You decode by dividing by that number. However, this encoding scheme does not satisfy property #2 above: upon every multiplication, you must divide by the large number. In a Paillier scheme, this is not possible to do without decrypting. For some tasks, this is acceptable or can be worked around, but for other tasks this can't be worked around.

In our scheme, the "large number" is allowed to vary, and we keep track of it. It is:

<span id="page-14-1"></span> $<sup>1</sup>$  Technically, since Paillier encryption only supports multiplication by a scalar, it may be possible to define a secondary encoding scheme</sup> *Encode'* such that property #2 is relaxed to:

 $Decode(Encode(a) *Encode'(b)) = a * b$ We don't do this.

#### <span id="page-15-2"></span>[BASE](#page-15-0) \*\* [exponent](#page-15-1)

One number has many possible encodings; this property can be used to mitigate the leak of information due to the fact that [exponent](#page-15-1) is never encrypted.

For more details, see [encode\(\)](#page-16-1).

#### Parameters

- public\_key (*PaillierPublicKey*) public key for which to encode (this is necessary because max int varies)
- encoding (*int*) The encoded number to store. Must be positive and less than  $max\_int$ .
- exponent (*int*) Together with [BASE](#page-15-0), determines the level of fixed-precision used in encoding the number.

#### **public\_key**

*PaillierPublicKey*

public key for which to encode (this is necessary because [max\\_int](#page-21-0) varies)

#### **encoding**

*int*

The encoded number to store. Must be positive and less than  $max\_int$ .

#### <span id="page-15-1"></span>**exponent**

*int*

Together with [BASE](#page-15-0), determines the level of fixed-precision used in encoding the number.

#### <span id="page-15-0"></span> $BASE = 16$

Base to use when exponentiating. Larger *BASE* means that [exponent](#page-15-1) leaks less information. If you vary this, you'll have to manually inform anyone decoding your numbers.

#### **FLOAT\_MANTISSA\_BITS** = 53

#### **LOG2**  $BASE = 4.0$

#### **decode**()

Decode plaintext and return the result.

Returns an int or float: the decoded number. N.B. if the number returned is an integer, it will not be of type float.

Raises OverflowError – if overflow is detected in the decrypted number.

#### **decrease\_exponent\_to**(*new\_exp*)

Return an *EncodedNumber* with same value but lower exponent.

If we multiply the encoded value by [BASE](#page-15-0) and decrement [exponent](#page-15-1), then the decoded value does not change. Thus we can almost arbitrarily ratchet down the exponent of an  $\text{Encoder}$  - we only run into trouble when the encoded integer overflows. There may not be a warning if this happens.

This is necessary when adding [EncodedNumber](#page-14-2) instances, and can also be useful to hide information about the precision of numbers - e.g. a protocol can fix the exponent of all transmitted  $\text{Encoder}$ to some lower bound(s).

Parameters new\_exp (*int*) – the desired exponent.

Returns Instance with the same value and desired exponent.

Return type EncodedNumber

**Raises** ValueError – You tried to increase the exponent, which can't be done without decryption.

<span id="page-16-2"></span><span id="page-16-1"></span>classmethod **encode**(*public\_key*, *scalar*, *precision=None*, *max\_exponent=None*) Return an encoding of an int or float.

This encoding is carefully chosen so that it supports the same operations as the Paillier cryptosystem.

If *scalar* is a float, first approximate it as an int, *int\_rep*:

 $scalar = int_{rep} * (BASE * * exponent),$  $scalar = int_{rep} * (BASE * * exponent),$  $scalar = int_{rep} * (BASE * * exponent),$  $scalar = int_{rep} * (BASE * * exponent),$  $scalar = int_{rep} * (BASE * * exponent),$ 

for some (typically negative) integer exponent, which can be tuned using *precision* and *max\_exponent*. Specifically, [exponent](#page-15-1) is chosen to be equal to or less than *max\_exponent*, and such that the number *precision* is not rounded to zero.

Having found an integer representation for the float (or having been given an int *scalar*), we then represent this i[n](#page-20-1)teger as a non-negative integer  $\lt n$ .

Paillier homomorphic arithemetic works modulo [n](#page-20-1). We take the convention that a number  $x < \frac{n}{3}$  is positive, and that a number  $x > 2n/3$  is negative. The range  $n/3 < x < 2n/3$  allows for overflow detection.

#### **Parameters**

- public\_key (*PaillierPublicKey*) public key for which to encode (this is necessary because [n](#page-20-1) varies).
- scalar an int or float to be encrypted. If int, it must satisfy abs(*value*) < [n](#page-20-1)/3. If float, it must satisfy abs(*value* / *precisio[n](#page-20-1)*)  $<< n/3$  (i.e. if a float is near the limit then detectable overflow may still occur)
- precision (*float*) Choose exponent (i.e. fix the precision) so that this number is distinguishable from zero. If *scalar* is a float, then this is set so that minimal precision is lost. Lower precision leads to smaller encodings, which might yield faster computation.
- max\_exponent (*int*) Ensure that the exponent of the returned *EncryptedNumber* is at most this.

Returns Encoded form of *scalar*, ready for encryption against *public\_key*.

Return type EncodedNumber

<span id="page-16-0"></span>class phe.paillier.**EncryptedNumber**(*public\_key*, *ciphertext*, *exponent=0*)

Bases: builtins.object

Represents the Paillier encryption of a float or int.

Typically, an *EncryptedNumber* is created by [PaillierPublicKey.encrypt\(\)](#page-21-1). You would only instantiate an *EncryptedNumber* manually if you are de-serializing a number someone else encrypted.

Paillier encryption is only defined for non-negative integers less than [PaillierPublicKey.n](#page-20-1). [EncodedNumber](#page-14-2) provides an encoding scheme for floating point and signed integers that is compatible with the partially homomorphic properties of the Paillier cryptosystem:

 $1.D(E(a) * E(b)) = a + b$ 

 $2.D(E(a)**b) = a * b$ 

where *a* and *b* are ints or floats, *E* represents encoding then encryption, and *D* represents decryption then decoding.

#### **Parameters**

• **public key** (*[PaillierPublicKey](#page-20-2)*) – the PaillierPublicKey against which the number was encrypted.

- <span id="page-17-4"></span>• ciphertext (*int*) – encrypted representation of the encoded number.
- **exponent** (*int*) used by [EncodedNumber](#page-14-2) to keep track of fixed precision. Usually negative.

#### <span id="page-17-0"></span>**public\_key**

*PaillierPublicKey*

the [PaillierPublicKey](#page-20-2) against which the number was encrypted.

#### <span id="page-17-1"></span>**exponent**

*int*

used by [EncodedNumber](#page-14-2) to keep track of fixed precision. Usually negative.

Raises TypeError – if *ciphertext* is not an int, or if *public\_key* is not a [PaillierPublicKey](#page-20-2).

#### <span id="page-17-2"></span>**\_\_add\_\_**(*other*)

Add an int, float, *EncryptedNumber* or *EncodedNumber*.

#### <span id="page-17-3"></span>**\_\_mul\_\_**(*other*)

Multiply by an int, float, or EncodedNumber.

#### **\_\_radd\_\_**(*other*)

Called when Python evaluates *34 + <EncryptedNumber>* Required for builtin *sum* to work.

#### **\_add\_encoded**(*encoded*)

Returns  $E(a + b)$ , given self= $E(a)$  and b.

Parameters encoded (*EncodedNumber*) – an [EncodedNumber](#page-14-2) to be added to *self*.

**Retur[n](#page-20-1)s** E(a + b), calculated by encrypting b and taking the product of E(a) and E(b) modulo n \*\* 2.

Return type EncryptedNumber

Raises ValueError – if scalar is out of range or precision.

#### **\_add\_encrypted**(*other*)

Returns  $E(a + b)$  given  $E(a)$  and  $E(b)$ .

Parameters other (*EncryptedNumber*) – an *EncryptedNumber* to add to self.

**Retur[n](#page-20-1)s** E(a + b), calculated by taking the product of E(a) and E(b) modulo n  $** 2$ .

Return type EncryptedNumber

Raises ValueError – if numbers were encrypted against different keys.

#### **\_add\_scalar**(*scalar*)

Returns  $E(a + b)$ , given self= $E(a)$  and b.

Parameters scalar – an int or float b, to be added to *self*.

**Retur[n](#page-20-1)s** E(a + b), calculated by encrypting b and taking the product of E(a) and E(b) modulo n \*\* 2.

Return type EncryptedNumber

Raises ValueError – if scalar is out of range or precision.

#### $\text{raw\_add}(e_a, e_b)$

Returns the integer  $E(a + b)$  given ints  $E(a)$  and  $E(b)$ .

N.B. this returns an int, not an *EncryptedNumber*, and ignores [ciphertext](#page-18-1)

#### <span id="page-18-2"></span>Parameters

- **e\_a** (*int*) E(a), first term
- $e_b(int) E(b)$ , second term

**Retur[n](#page-20-1)s** E(a + b), calculated by taking the product of E(a) and E(b) modulo  $n ** 2$ .

#### Return type int

**\_raw\_mul**(*plaintext*)

Returns the integer  $E(a * *plaintext*)$ , where  $E(a) =$  ciphertext

Parameters plaintext (*int*) – number by which to multiply the *EncryptedNumber*. *plaintext* is typically a[n](#page-20-1) encoding.  $0 \leq$  *plaintext*  $\leq$  *n* 

Returns Encryption of the product of *self* and the scalar encoded in *plaintext*.

Return type int

Raises

- TypeError if *plaintext* is not an int.
- ValueError if *plaintext* is not between 0 and [PaillierPublicKey.n](#page-20-1).

#### <span id="page-18-1"></span>**ciphertext**(*be\_secure=True*)

Return the ciphertext of the EncryptedNumber.

Choosing a random number is slow. Therefore, methods like  $\alpha$  add () and  $\alpha$  mul () take a shortcut and do not follow Paillier encryption fully - every encrypted sum or product should be multiplied by r \*\* [n](#page-20-1) for random  $r < n$  (i.e., the result is obfuscated). Not obfuscating provides a big speed up in, e.g., an encrypted dot product: each of the product terms need not be obfuscated, since only the final sum is shared with others - only this final sum needs to be obfuscated.

Not obfuscating is OK for internal use, where you are happy for your own computer to know the scalars you've been adding and multiplying to the original ciphertext. But this is *not* OK if you're going to be sharing the new ciphertext with anyone else.

So, by default, this method returns an obfuscated ciphertext - obfuscating it if necessary. If instead you set *be\_secure=False* then the ciphertext will be returned, regardless of whether it has already been obfuscated. We thought that this approach, while a little awkward, yields a safe default while preserving the option for high performance.

**Parameters be secure** (*bool*) – If any untrusted parties will see the returned ciphertext, then this should be True.

Returns an int, the ciphertext. If *be\_secure=False* then it might be possible for attackers to deduce numbers involved in calculating this ciphertext.

#### <span id="page-18-0"></span>**decrease\_exponent\_to**(*new\_exp*)

Return an EncryptedNumber with same value but lower exponent.

If we multiply the encoded value by [EncodedNumber.BASE](#page-15-0) and decrement [exponent](#page-17-1), then the decoded value does not change. Thus we can almost arbitrarily ratchet down the exponent of an *Encrypted-Number* - we only run into trouble when the encoded integer overflows. There may not be a warning if this happens.

When adding *EncryptedNumber* instances, their exponents must match.

This method is also useful for hiding information about the precision of numbers - e.g. a protocol can fix the exponent of all transmitted *EncryptedNumber* instances to some lower bound(s).

Parameters new\_exp (*int*) – the desired exponent.

<span id="page-19-1"></span>Returns Instance with the same plaintext and desired exponent.

Return type EncryptedNumber

Raises ValueError – You tried to increase the exponent.

#### **obfuscate**()

Disguise ciphertext by multiplying by r \*\* n with random r.

This operation must be performed for every *EncryptedNumber* that is sent to an untrusted party, otherwise eavesdroppers might deduce relationships between this and an antecedent *EncryptedNumber*.

For example:

```
enc = public_key.encrypt(1337)
send_to_nsa(enc) # NSA can't decrypt (we hope!)
product = enc * 3.14send to_nsa(product) # NSA can deduce 3.14 by bruteforce attack
product2 = enc * 2.718
product2.obfuscate()
send_to_nsa(product) # NSA can't deduce 2.718 by bruteforce attack
```
<span id="page-19-0"></span>class phe.paillier.**PaillierPrivateKey**(*public\_key*, *Lambda*, *mu*)

Bases: builtins.object

Contains a private key and associated decryption method.

#### Parameters

- public key ([PaillierPublicKey](#page-20-2)) The corresponding public key.
- Lambda (*int*) private secret see Paillier's paper.
- mu (*int*) private secret see Paillier's paper.

#### **public\_key**

*PaillierPublicKey*

The corresponding public key.

#### **Lambda**

*int*

private secret - see Paillier's paper.

#### **mu**

#### *int*

private secret - see Paillier's paper.

#### **decrypt**(*encrypted\_number*)

Return the decrypted & decoded plaintext of *encrypted\_number*.

Parameters encrypted\_number (*EncryptedNumber*) – an [EncryptedNumber](#page-16-0) with a public key that matches this private key.

Returns the int or float that *EncryptedNumber* was holding. N.B. if the number returned is an integer, it will not be of type float.

#### Raises

- TypeError If *encrypted\_number* is not an [EncryptedNumber](#page-16-0).
- ValueError If *encrypted\_number* was encrypted against a different key.

#### **decrypt\_encoded**(*encrypted\_number*)

Return the *EncodedNumber* decrypted from *encrypted\_number*.

<span id="page-20-4"></span>**Parameters encrypted number** (*[EncryptedNumber](#page-16-0)*) – an EncryptedNumber with a public key that matches this private key.

Returns [EncodedNumber](#page-14-2): The decrypted plaintext.

#### Raises

- TypeError If *encrypted\_number* is not an [EncryptedNumber](#page-16-0).
- ValueError If *encrypted\_number* was encrypted against a different key.

**raw\_decrypt**(*ciphertext*)

Decrypt raw ciphertext and return raw plaintext.

Parameters ciphertext (*int*) – an int (usually from encrypted\_number.ciphertext()) that is to be Paillier decrypted.

**Returns** Paillier decryption of ciphertext. This is a positive integer  $\lt$  public  $\text{key.n.}$ 

Return type int

Raises TypeError – if ciphertext is not an int.

<span id="page-20-0"></span>class phe.paillier.**PaillierPrivateKeyring**(*private\_keys=None*) Bases: collections.abc.Mapping

Holds several private keys and can decrypt using any of them.

Acts like a dict, supports  $del()$ , and []() for getting, but adding keys is done using  $add()$ .

Parameters private\_keys (*list of PaillierPrivateKey*) – an optional starting list of [PaillierPrivateKey](#page-19-0) instances.

<span id="page-20-3"></span>**add**(*private\_key*)

Add a key to the keyring.

Parameters private\_key (*PaillierPrivateKey*) – a key to add to this keyring.

#### **decrypt**(*encrypted\_number*)

Return the decrypted & decoded plaintext of *encrypted\_number*.

- Parameters encrypted\_number (*EncryptedNumber*) an [EncryptedNumber](#page-16-0) encrypted against a known public key, i.e., one for which the private key is on this keyring.
- Returns the int or float that *encrypted* number was holding. N.B. if the number returned is an integer, it will not be of type float.
- Raises KeyError If the keyring does not hold the private key that decrypts *encrypted\_number*.

### <span id="page-20-2"></span>class phe.paillier.**PaillierPublicKey**(*g*, *n*)

Bases: builtins.object

Contains a public key and associated encryption methods.

#### **Parameters**

- g (*int*) part of the public key see Paillier's paper.
- n (*int*) part of the public key see Paillier's paper.

<span id="page-20-1"></span>**g**

*int*

part of the public key - see Paillier's paper.

<span id="page-21-2"></span>**n**

*int*

part of the public key - see Paillier's paper.

#### **nsquare**

*int*

[n](#page-20-1) \*\* 2, stored for frequent use.

#### <span id="page-21-0"></span>**max\_int**

*int*

Maximum int that may safely be stored. This can be increased, if you are happy to redefine "safely" and lower the chance of detecting an integer overflow.

```
encrypt(value, precision=None, r_value=None)
```
Encode and Paillier encrypt a real number *value*.

#### Parameters

- value a[n](#page-20-1) int or float to be encrypted. If int, it must satisfy abs( $value$ ) <  $n/3$ . If float, it must satisfy abs(*value* / *precisio[n](#page-20-1)*)  $<< n/3$  (i.e. if a float is near the limit then detectable overflow may still occur)
- precision (*float*) Passed to [EncodedNumber.encode\(\)](#page-16-1). If *value* is a float then *precision* is the maximum absolute error allowed when encoding *value*. Defaults to encoding *value* exactly.
- r\_value (*int*) obfuscator for the ciphertext; by default (i.e. if *r\_value* is None), a random value is used.

Returns An encryption of *value*.

Return type EncryptedNumber

Raises ValueError – if *value* is out of range or *precision* is so high that *value* is rounded to zero.

#### **get\_random\_lt\_n**()

Retur[n](#page-20-1) a cryptographically random number less than n

#### **raw\_encrypt**(*plaintext*, *r\_value=None*)

Paillier e[n](#page-20-1)cryption of a positive integer plaintext  $\lt$  n.

You probably should be using encrypt () instead, because it handles positive and negative ints and floats.

#### Parameters

- **plai[n](#page-20-1)text**  $(int)$  a positive integer  $\lt$  n to be Paillier encrypted. Typically this is an encoding of the actual number you want to encrypt.
- r\_value (*int*) obfuscator for the ciphertext; by default (i.e. r\_value is None), a random value is used.

Returns Paillier encryption of plaintext.

#### Return type int

Raises TypeError – if plaintext is not an int.

phe.paillier.**generate\_paillier\_keypair**(*private\_keyring=None*, *n\_length=2048*) Return a new PaillierPublicKey and PaillierPrivateKey.

Add the private key to *private\_keyring* if given.

<span id="page-22-1"></span>Parameters

- private\_keyring (*PaillierPrivateKeyring*) a [PaillierPrivateKeyring](#page-20-0) on which to store the private key.
- **n\_length** key size in bits.

Returns The generated [PaillierPublicKey](#page-20-2) and [PaillierPrivateKey](#page-19-0)

Return type tuple

# <span id="page-22-0"></span>**4.1 Utilities**

phe.util.**getprimeover**(*N*)

Return a random N-bit prime number using the System's best Cryptographic random source.

Use GMP if available, otherwise fallback to PyCrypto

phe.util.**invert**(*a*, *b*)

The multiplicitive inverse of a in the integers modulo b.

**Return int** x, where  $a * x == 1 \text{ mod } b$ 

```
phe.util.powmod(a, b, c)
```
Uses GMP, if available, to do a<sup> $\wedge$ </sup>b mod c where a, b, c are integers.

**Return int**  $(a ** b) \% c$ 

# **Alternative Libraries**

# <span id="page-24-1"></span><span id="page-24-0"></span>**5.1 Python Libraries**

### **5.1.1 charm-crypto**

> Charm is a framework for rapidly prototyping advanced cryptosystems. Based on > the Python language, it was designed from the ground up to minimize development > time and code complexity while promoting the reuse of components. > > Charm uses a hybrid design: performance intensive mathematical operations are > implemented in native C modules, while cryptosystems themselves are written in  $>$  a readable, high-level language. Charm additionally provides a number of new > components to facilitate the rapid development of new schemes and protocols.

<http://charm-crypto.com/Main.html>

### **5.1.2 Paillier Code, Pascal Paillier (Public-Key)**

[https://github.com/JHUISI/charm/blob/master/charm/schemes/pkenc/pkenc\\_paillier99.py](https://github.com/JHUISI/charm/blob/master/charm/schemes/pkenc/pkenc_paillier99.py)

Worth looking at their object hierarchy, e.g., http://jhuisi.github.jo/charm/toolbox/PKEnc.html They use a Ciphertext class which has the *add* and *mul* methods overridden.

#### **Example:**

```
>>> from charm.toolbox.integergroup import RSAGroup
>>> group = RSAGroup()
>>> pai = Pai99(group)
>>> (public_key, secret_key) = pai.keygen()
>>> msg_1=12345678987654321
>>> msg_2=12345761234123409
\Rightarrow \text{msg}_3 = \text{msg}_1 + \text{msg}_2>>> msg_1 = pai.encode(public_key['n'], msg_1)
>>> msg_2 = pai.encode(public_key['n'], msg_2)
>>> msg_3 = pai.encode(public_key['n'], msg_3)
>>> cipher_1 = pai.encrypt(public_key, msg_1)
>>> cipher_2 = pai.encrypt(public_key, msg_2)
>>> cipher_3 = cipher_1 + cipher_2
>>> decrypted_msg_3 = pai.decrypt(public_key, secret_key, cipher_3)
>>> decrypted_msg_3 == msg_3
True
```
They have even got it going on Android: <http://jhuisi.github.io/charm/mobile.html>

### **5.1.3 mikeivanov/paillier**

> Pure Python Paillier Homomorphic Cryptosystem

Very simple easy to understand code. Doesn't use a Paillier object. No external dependencies. Based on the java library: <https://code.google.com/p/thep/>

<https://github.com/mikeivanov/paillier>

Example Usage:

```
In [1]: from paillier import *
In [2]: priv, pub = generate_keypair(128)
In [3]: x = encrypt(pub, 2)In [4]: y = encrypt (pub, 3)
In [5]: x, yOut[5]:
(72109737005643982735171545918..., 9615446835366886883470187...)
In [6]: z = e_add(pub, x, y)
In [7]: z
Out[7]: 71624230283745591274688669...
In [8]: decrypt(priv, pub, z)
Out[8]: 5L
```
#### **Tests:**

Could easily be reused.

[https://github.com/mikeivanov/paillier/blob/master/tests/test\\_paillier.py](https://github.com/mikeivanov/paillier/blob/master/tests/test_paillier.py)

### **5.1.4 encrypted-bigquery-client**

#### License: Apache 2.0

> Paillier encryption to perform homomorphic addition on encrypted data

The ebq client is an experimental client which encrypts data in the specified fields before loading to Bigquery service. Currently there are various limitations including support for only a subset of query types on encrypted data.

Paillier specific code:

[http://pydoc.net/Python/encrypted\\_bigquery/1.0/paillier/](http://pydoc.net/Python/encrypted_bigquery/1.0/paillier/)

Uses openssl via *ctypes*.

Features a Paillier object with the following methods:

- *\_\_init\_\_(seed=None, g=None, n=None, Lambda=None, mu=None)*
- *Encrypt(plaintext, r\_value=None)*
- *Decrypt(ciphertext)*
- *Add(ciphertext1, ciphertext2)* returns E(m1 + m2) given E(m1) and E(m2)
- *Affine(self, ciphertext,*  $a=1$ *,*  $b=0$ *)* Returns  $E(a*m + b)$  given  $E(m)$ , a and b
- *EncryptInt64*/*DecryptInt64* twos complement to allow negative addition
- *EncryptFloat*/*DecryptFloat* IEEE754 binary64bit where exponent <= 389

Code is well documented python2. Most arguments are *long* or *int* types. There is also a comprehensive unit test at [http://pydoc.net/Python/encrypted\\_bigquery/1.0/paillier\\_test/](http://pydoc.net/Python/encrypted_bigquery/1.0/paillier_test/)

Even if we don't reuse any of their code the tests would be great.

#### Floating point notes in code:

Paillier homomorphic addition only directly adds positive binary values, however, we would like to add both positive and negative float values of different magnitudes. To achieve this, we will:

- represent the mantissa and exponent as one long binary value. This means that with 1024 bit n in paillier, the maximum exponent value is 389 bits.
- represent negative values with twos complement representation.
- Nan, +inf, -inf are each indicated by values in there own 32 bit region, so that when one of them is added, the appropriate region would be incremented and we would know this in the final aggregated value, assuming less than 2^32 values were aggregated.
- We limit the number of numbers that can be added to be less than 2^32 otherwise we would not be able to detect overflows properly, etc.
- Also, in order to detect overflow after adding multiple values, the 64 sign bit is extended (or replicated) for an additional 64 bits. This allows us to detect if an overflow happened and knowing whether the most significant 32 bits out of 64 is zeroes or ones, we would know if the result should be a +inf or -inf.

Project Home: <https://code.google.com/p/encrypted-bigquery-client/>

# <span id="page-26-0"></span>**5.2 C/C++**

### **5.2.1 Encounter**

> Encounter is a software library aimed at providing a production-grade > implementation of cryptographic counters

To date, Encounter implements a cryptocounter based on the Paillier public-key cryptographic scheme

<https://github.com/secYOUre/Encounter>

### **5.2.2 FNP privacy-preserving set intersection protocol**

A toolchain and library for privacy-preserving set intersection

It comes with rudimentary command-line interface: client, server, and key-generation tool. Extension and reuse is possible through C++ interfaces. The implementation is fully thread-aware and multi-core ready, thus computation time can be shortened by modern many-core machines. We have verified significant performance gains with quad-core Xeons and Opterons, through the use of bucket allocation in the algorithm.

For homomorphic encryption and decryption, both modified ElGamal cryptosystem and **Paillier cryptosystem** have been implemented on top of gmp. And yes, the source of randomness is always a headache for cryptosystem implementers; we have keyboard, file and network packet as the sources of entropy.

It requires OpenSSL, gmp, gmpxx, boost, pthread, and pcap to build. It currently runs on Linux.

<http://fnp.sourceforge.net/>

### **5.2.3 libpaillier**

Library written in C and uses GMP. The privss toolkit for private stream searching is built on libpaillier.

<http://hms.isi.jhu.edu/acsc/libpaillier/>

### **5.2.4 ### HElib**

> HElib is a software library that implements homomorphic encryption (HE). > Currently available is an implementation of the Brakerski-Gentry-Vaikuntanathan > (BGV) scheme, along with many optimizations to make homomorphic evaluation runs > faster, focusing mostly on effective use of the Smart-Vercauteren ciphertext > packing techniques and the Gentry-Halevi-Smart optimizations. > > At its present state, this library is mostly meant for researchers working on > HE and its uses. Also currently it is fairly low-level, and is best thought of > as "assembly language for HE". That is, it provides low-level routines (set, add, > multiply, shift, etc.), with as much access to optimizations as we can give. > Hopefully in time we will be able to provide higher-level routines.

<https://github.com/shaih/HElib>

Must read: <http://tommd.github.io/posts/HELib-Intro.html>

### **5.2.5 rinon/Simple-Homomorphic-Encryption**

Another C++ fully homomorphic encryption implementation.

<https://github.com/rinon/Simple-Homomorphic-Encryption>

# <span id="page-27-0"></span>**5.3 Javascript**

*Javascript Cryptography Considered Harmful* - <http://www.matasano.com/articles/javascript-cryptography/>

### **5.3.1 mhe/jspaillier**

Adds the methods to the Public and Private keys. Dependencies: jsbn Demo Site: <http://mhe.github.io/jspaillier/>

### **5.3.2 p2p-paillier**

> allows a peer to add two numbers over a peer-to-peer network. Peers add > these two numbers without even knowing what they are. It uses Firebase > (which is centralized) in order to push commands to the peers.

Demo: <http://9ac345a5509a.github.io/p2p-paillier/> Code: <https://github.com/9ac345a5509a/p2p-paillier>

# <span id="page-27-1"></span>**5.4 Haskell**

There is a decent-looking haskell paillier library: <https://github.com/onemouth/HsPaillier>

#### BSD license

There's just one test, which encrypts 37, decrypts it, and checks that it's still 37.

# <span id="page-28-0"></span>**5.5 Java**

There are a bunch of paillier libraries for java.

Are there any tests?

# **5.5.1 UT Dallas**

This one has documentation and two implementations:

<https://www.utdallas.edu/~mxk093120/paillier/javadoc/paillierp/package-summary.html>

Provides the structures and methods to encrypt data with the Paillier encryption scheme with thresholding. This package a simplified implementation of what is specified in the paper A Generalization of Paillier's Public-Key System with Applications to Electronic Voting by Damgård et al. Within this paper, the authors generalize the Paillier encryption scheme to permit computations modulo ns+1, allowing block length for encryption to be chosen freely. In addition to this undertaking, Damgård et al. also constructed a threshold variant of the scheme.

#### This package provides the following features of the paper

- The degree of n is fixed to 1.
- A fully functional simple Paillier encryption scheme with separate key classes for easy keysharing.
- Proper Thresholding for an arbitrary number of decryption servers and threshold needed to decrypt.
- Non-interactive zero knowledge proofs to ensure proper encryption and decryption.

Of particular note, this implementation is simple as s is fixed to be 1. This allows for simplicity at this stage of the design. Further, we hope to have added methods which would make the actual use of this package to be easy and flexible.

Future features would include support for encrypting arbitrary length strings/byte arrays to avoid padding issues.

# **5.5.2 BGU Crypto course**

This one is also documented but is for a crypto course so I'm not sure how complete/practical it is intended to be. For example, it does its own keygen using *java.util.Random*. <https://code.google.com/p/paillier-cryptosystem/>

### **5.5.3 UMBC**

This one is mercifully short but doesn't implement add, multiply as functions or methods. Also it uses *java.util.Random*.

<http://www.csee.umbc.edu/~kunliu1/research/Paillier.html>

# **Example**

```
>>> from phe import paillier
>>> public_key, private_key = paillier.generate_paillier_keypair()
>>> secret_number_list = [3.141592653, 300, -4.6e-12]
>>> encrypted_number_list = [public_key.encrypt(x) for x in secret_number_list]
>>> [private_key.decrypt(x) for x in encrypted_number_list]
[3.141592653, 300, -4.6e-12]
```
See *[Usage](#page-8-0)* for more extensive examples taking advantage of the homomorphic properties of the *paillier* cryptosystem.

# Documentation generated

January 10, 2016

Python Module Index

# <span id="page-32-0"></span>p

phe.paillier, [11](#page-14-0) phe.util, [19](#page-22-0)

# Symbols

\_\_add\_\_() (phe.paillier.EncryptedNumber method), [14](#page-17-4) \_\_mul\_\_() (phe.paillier.EncryptedNumber method), [14](#page-17-4) \_\_radd\_\_() (phe.paillier.EncryptedNumber method), [14](#page-17-4) \_add\_encoded() (phe.paillier.EncryptedNumber method), [14](#page-17-4) \_add\_encrypted() (phe.paillier.EncryptedNumber method), [14](#page-17-4) \_add\_scalar() (phe.paillier.EncryptedNumber method), [14](#page-17-4)

\_raw\_add() (phe.paillier.EncryptedNumber method), [14](#page-17-4) \_raw\_mul() (phe.paillier.EncryptedNumber method), [15](#page-18-2)

# A

add() (phe.paillier.PaillierPrivateKeyring method), [17](#page-20-4)

# B

BASE (phe.paillier.EncodedNumber attribute), [12](#page-15-2)

# C

ciphertext() (phe.paillier.EncryptedNumber method), [15](#page-18-2)

# D

decode() (phe.paillier.EncodedNumber method), [12](#page-15-2) decrease\_exponent\_to() (phe.paillier.EncodedNumber method), [12](#page-15-2) decrease\_exponent\_to() (phe.paillier.EncryptedNumber method), [15](#page-18-2) decrypt() (phe.paillier.PaillierPrivateKey method), [16](#page-19-1) decrypt() (phe.paillier.PaillierPrivateKeyring method), [17](#page-20-4) decrypt\_encoded() (phe.paillier.PaillierPrivateKey method), [16](#page-19-1)

# E

encode() (phe.paillier.EncodedNumber class method), [13](#page-16-2) EncodedNumber (class in phe.paillier), [11](#page-14-3) encoding (phe.paillier.EncodedNumber attribute), [12](#page-15-2) encrypt() (phe.paillier.PaillierPublicKey method), [18](#page-21-2) EncryptedNumber (class in phe.paillier), [13](#page-16-2) exponent (phe.paillier.EncodedNumber attribute), [12](#page-15-2)

exponent (phe.paillier.EncryptedNumber attribute), [14](#page-17-4)

### F

FLOAT\_MANTISSA\_BITS (phe.paillier.EncodedNumber attribute), [12](#page-15-2)

# G

g (phe.paillier.PaillierPublicKey attribute), [17](#page-20-4) generate\_paillier\_keypair() (in module phe.paillier), [18](#page-21-2) get\_random\_lt\_n() (phe.paillier.PaillierPublicKey method), [18](#page-21-2)

getprimeover() (in module phe.util), [19](#page-22-1)

invert() (in module phe.util), [19](#page-22-1)

# L

I

Lambda (phe.paillier.PaillierPrivateKey attribute), [16](#page-19-1) LOG2\_BASE (phe.paillier.EncodedNumber attribute), [12](#page-15-2)

# M

max\_int (phe.paillier.PaillierPublicKey attribute), [18](#page-21-2) mu (phe.paillier.PaillierPrivateKey attribute), [16](#page-19-1)

# N

n (phe.paillier.PaillierPublicKey attribute), [17](#page-20-4) nsquare (phe.paillier.PaillierPublicKey attribute), [18](#page-21-2)

# O

obfuscate() (phe.paillier.EncryptedNumber method), [16](#page-19-1)

# P

PaillierPrivateKey (class in phe.paillier), [16](#page-19-1) PaillierPrivateKeyring (class in phe.paillier), [17](#page-20-4) PaillierPublicKey (class in phe.paillier), [17](#page-20-4) phe.paillier (module), [11](#page-14-3) phe.util (module), [19](#page-22-1) powmod() (in module phe.util), [19](#page-22-1)

public\_key (phe.paillier.EncodedNumber attribute), [12](#page-15-2) public\_key (phe.paillier.EncryptedNumber attribute), [14](#page-17-4) public\_key (phe.paillier.PaillierPrivateKey attribute), [16](#page-19-1)

# R

raw\_decrypt() (phe.paillier.PaillierPrivateKey method), [17](#page-20-4)

raw\_encrypt() (phe.paillier.PaillierPublicKey method), [18](#page-21-2)